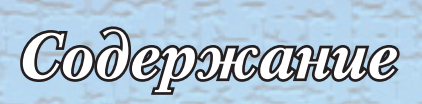

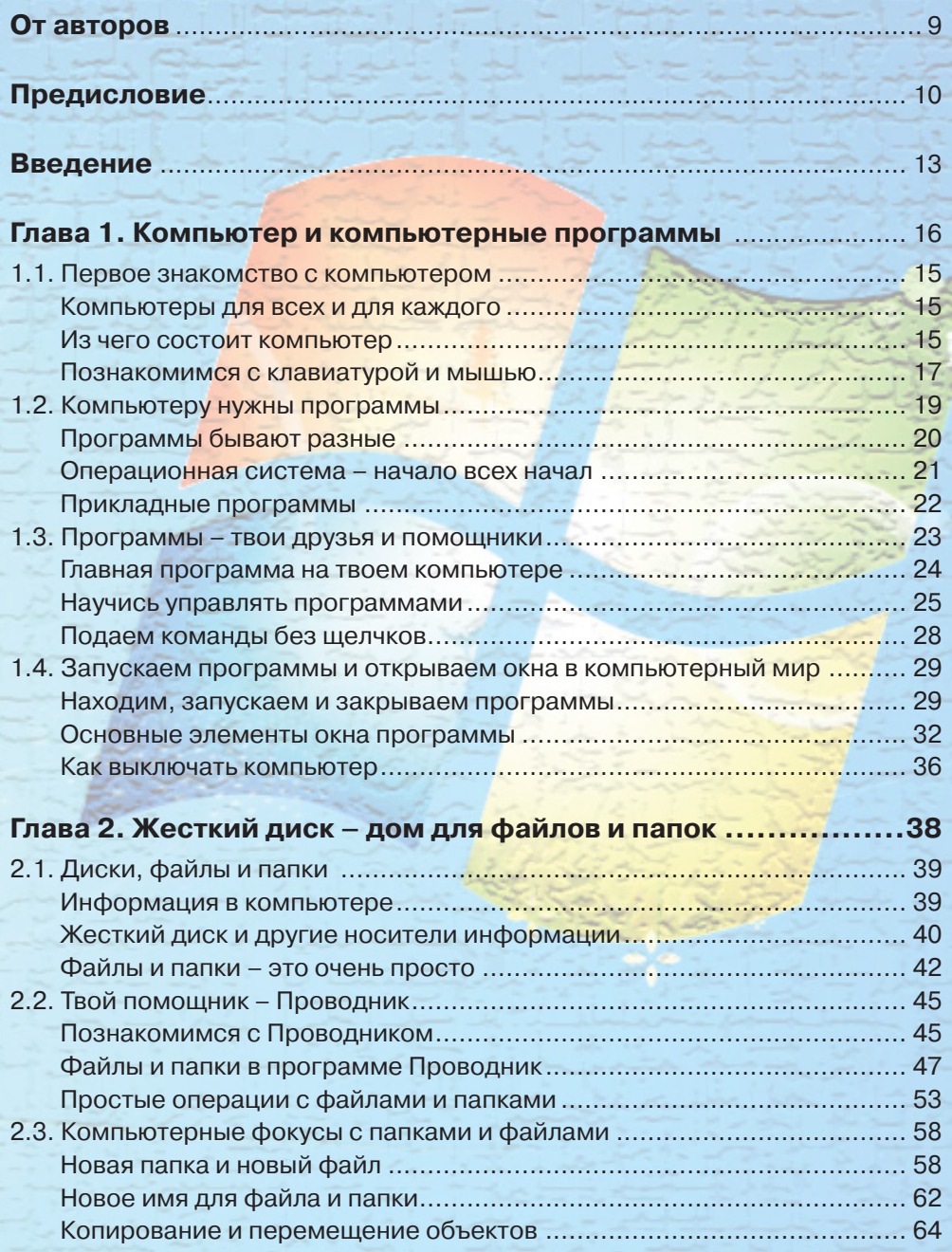

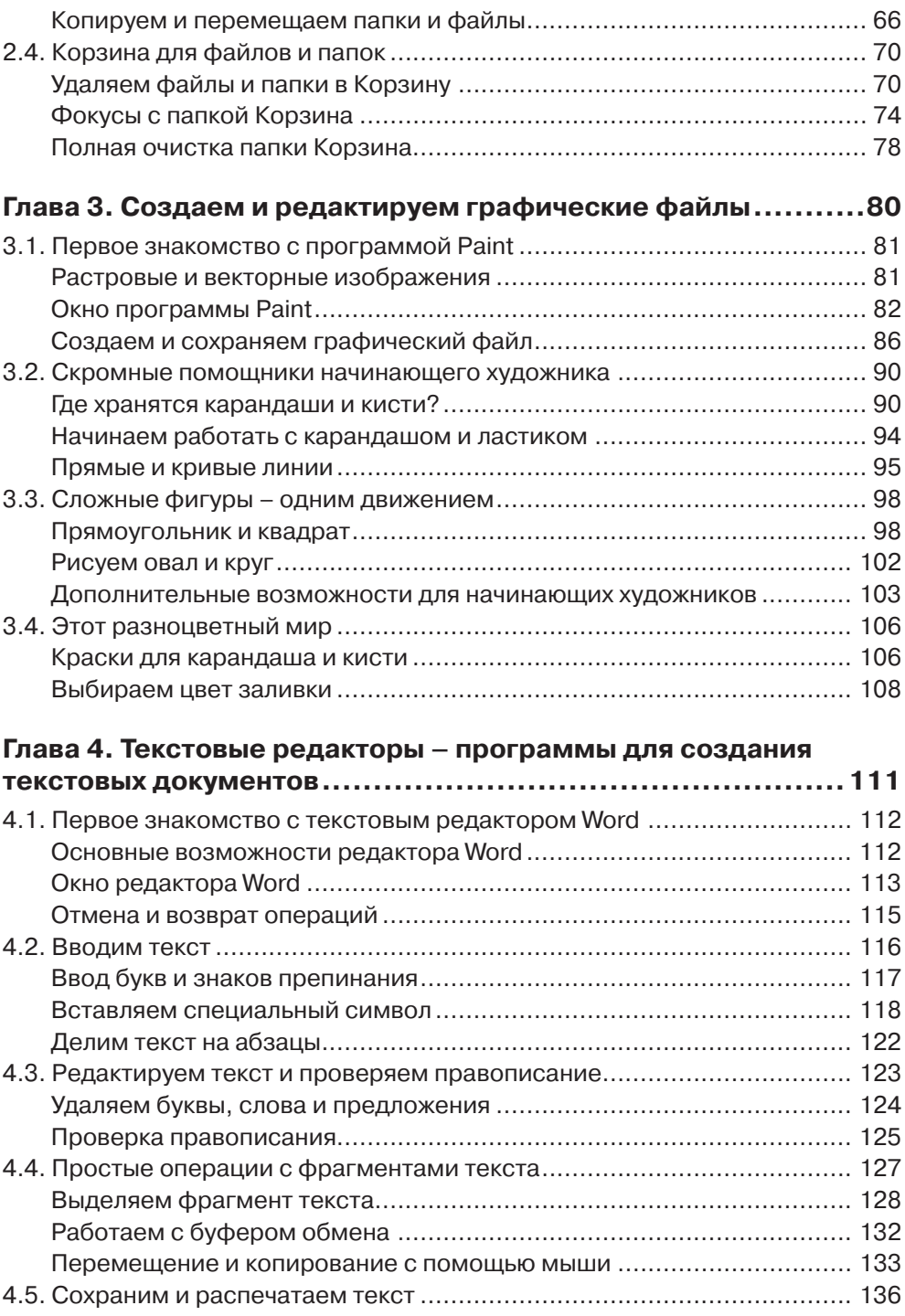

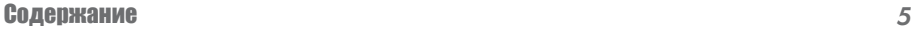

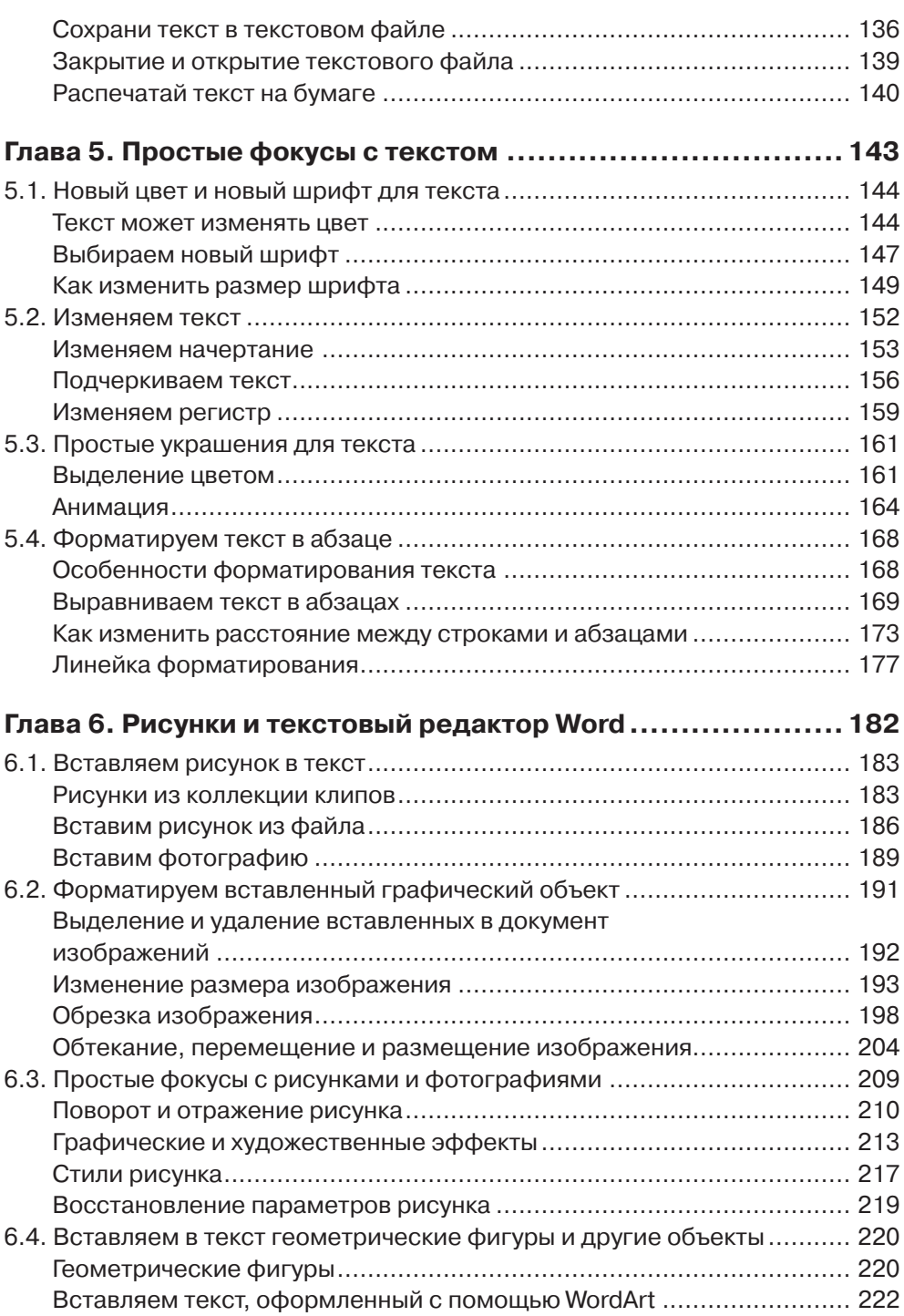

# 百

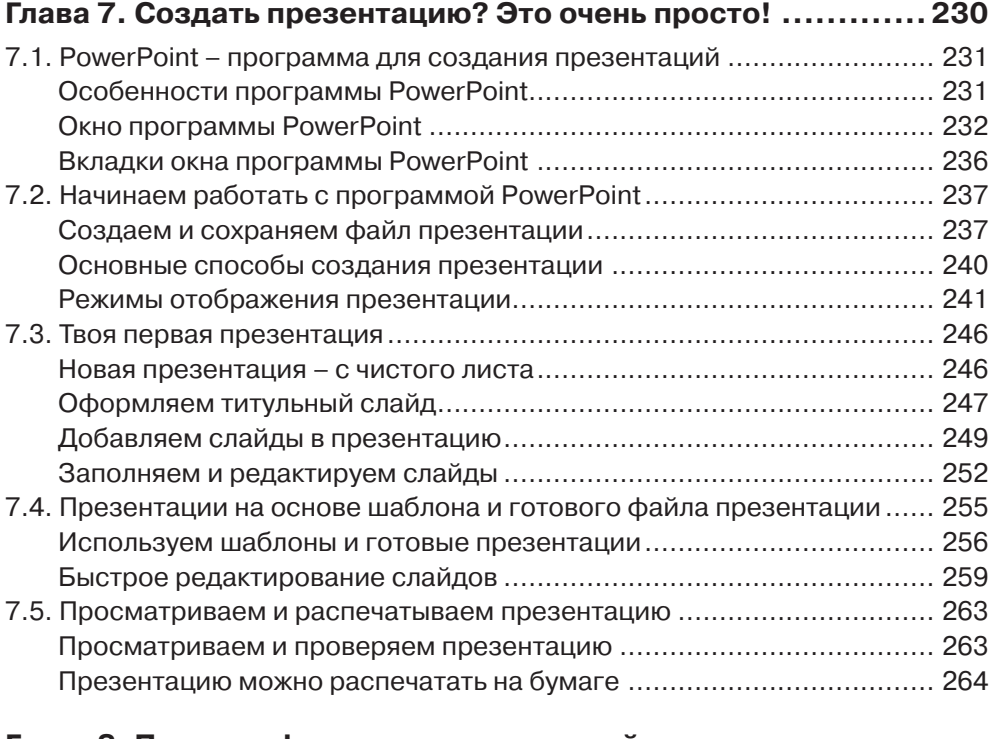

## **Глава 8. Простые фокусы с презентацией в программе**

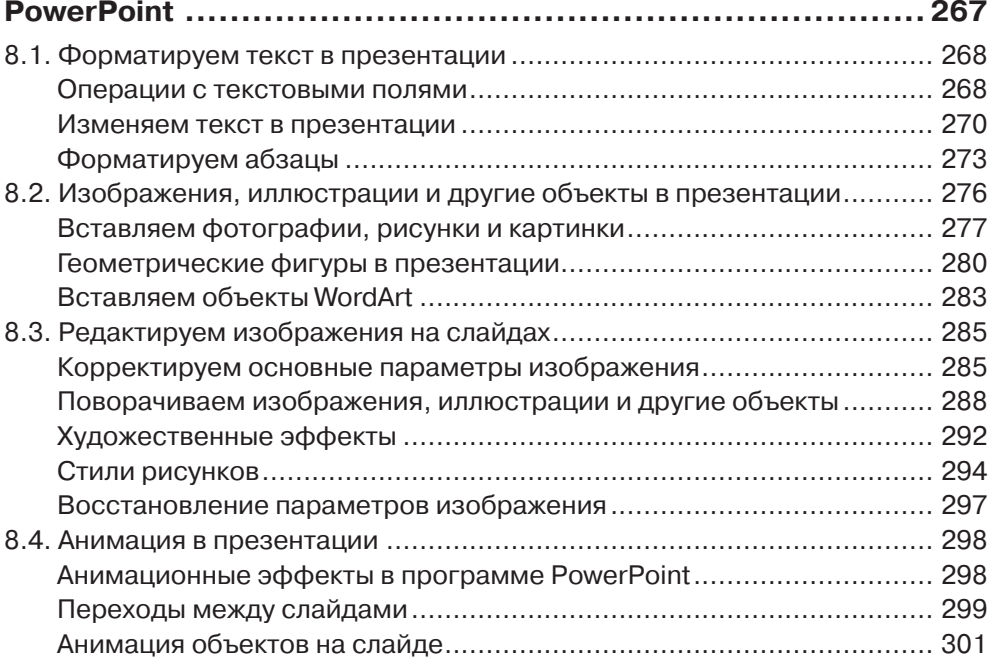

## **Глава 9. Учимся и отдыхаем с помощью сети Интернет ....... 305** 9.1. Первые шаги в сети Интернет ........................................................... 306 Сеть Интернет и ее особенности ....................................................... 306 Internet Explorer – программа для путешествий в сети Интернет ....... 307 9.2. Поисковые системы в сети Интернет ................................................ 312 Поисковая система Google ................................................................ 312 Поисковая система Yandex ................................................................ 316 Поисковая система Bing ................................................................... 318 9.3. Домашние задания с помощью Интернета ........................................ 322 Электронные энциклопедии и библиотеки ........................................ 322 Ищем быстро и эффективно ............................................................. 327 Сохраняем изображения и тексты ..................................................... 328 9.4. YouTube – твой помощник в учебе ..................................................... 332 Первое знакомство с видеопорталом YouTube .................................. 332 Учебные видеоматериалы на YouTube ............................................... 336 Как зарегистрироваться на YouTube .................................................. 340 9.5. Интернет для отдыха и развлечений ................................................. 341 Экскурсии – не выходя из дома ......................................................... 342 Виртуальные путешествия ................................................................ 346 Играем в Интернете .......................................................................... 348 **Глава 10. Общайся с друзьями через Интернет .................. 354** 10.1. Электронная почта – быстро и удобно ............................................. 355 Электронный почтовый ящик своими руками .................................. 355

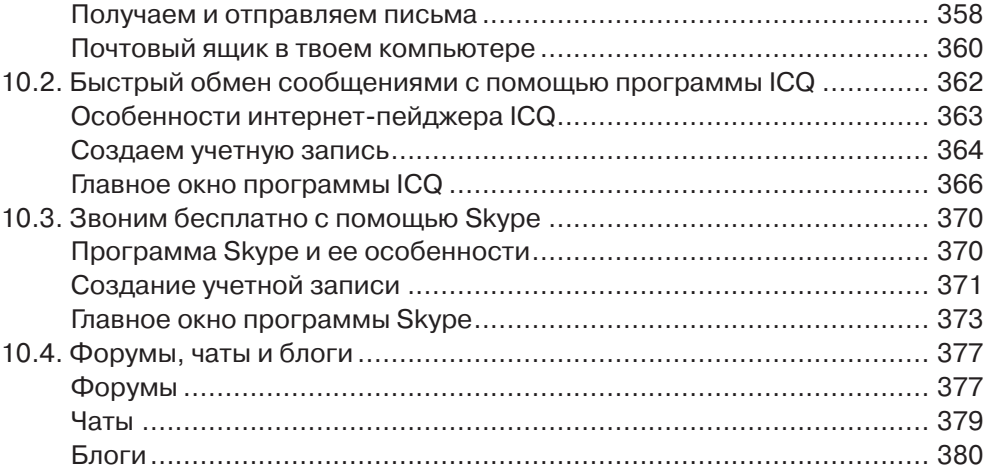

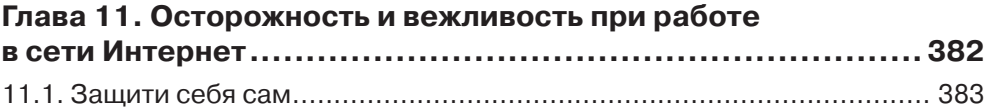

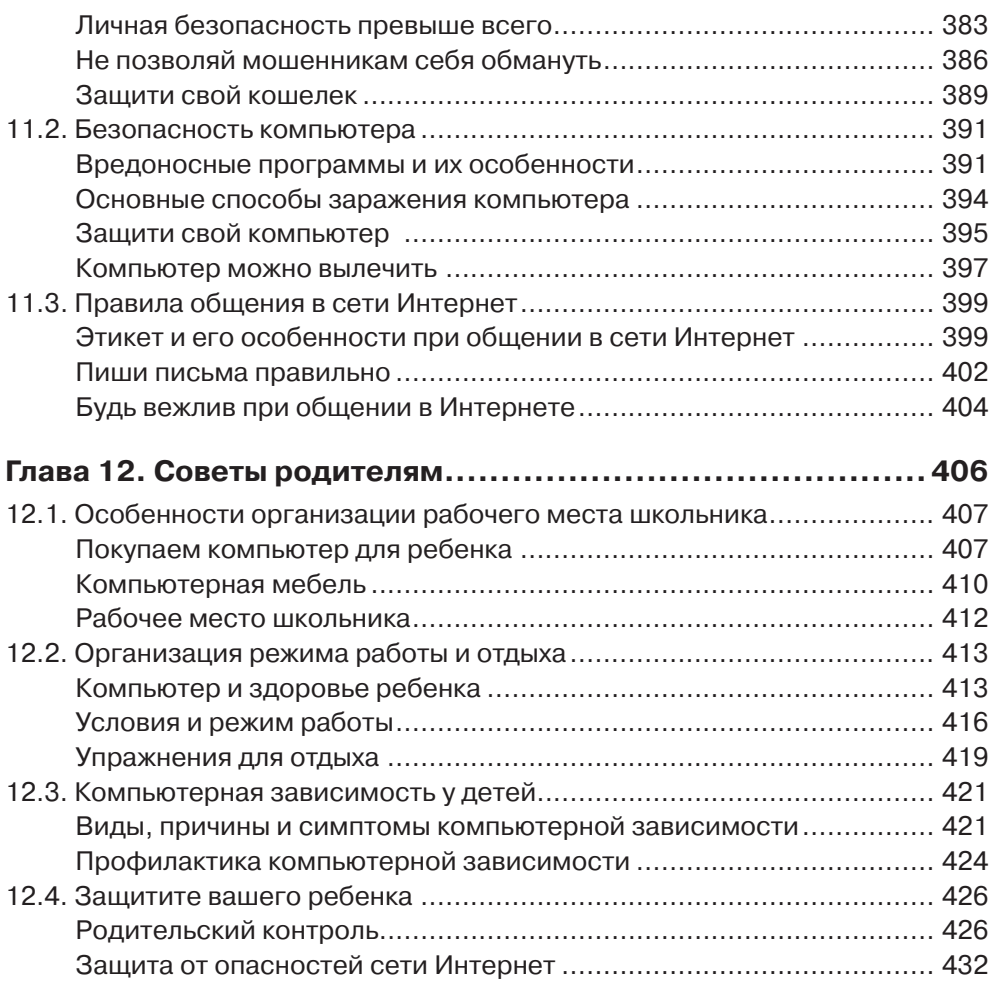

# *От авторов*

#### Уважаемые читатели!

Прежде чем вы начнете читать данную книгу, считаем необходимым ознакомить вас со следующей информацией.

Любые оценки, мнения, рекомендации, высказанные в этой книге, являются личными оценками, мнениями авторов и не могут рассматриваться как реклама или антиреклама.

Авторы старались предоставлять точную и проверенную информацию, однако не могут гарантировать полной достоверности изложенных в книге материалов, рисунков и таблиц. Предлагаемые описания физических процессов и принципов функционирования, определения и разъяснения не претендуют на академическую точность, поскольку данная книга представляет собой не учебник, а популярное издание, предназначенное для широкого круга читателей, не обладающих достаточно глубокими знаниями по рассматриваемой теме.

Ссылки, а также иные сведения даются исключительно в информационных целях.

Вся информация, изложенная в данной книге, приводится «как есть» (as is) с возможными ошибками, без гарантий любого вида, прямо выраженных или подразумеваемых. Поэтому ни авторы, ни издательство не несут ответственности за возможные последствия, вызванные использованием приведенных в данной книге материалов, рисунков и иной информации, в том числе за любые прямые или косвенные убытки, возникшие в результате практического или теоретического применения сведений, изложенных в этой книге.

Использование рисунков и других иллюстраций, приводимых в этой книге, а также иной изложенной в ней информации осуществляется читателем на собственный страх и риск с возложением на него ответственности за все возможные последствия, в том числе за возникшие у него или у третьих лиц прямые или косвенные убытки.

> *С уважением и наилучшими пожеланиями, М. В. Адаменко, Н. И. Адаменко*

# Предисловие

Жизнь современного человека невозможно представить без персонального компьютера. Остановить технический прогресс невозможно, и поэтому с каждым днем стремительно увеличивается количество людей, которые используют персональный компьютер как для выполнения рутинной работы и решения творческих задач во всех сферах профессиональной деятельности, так и в домашних условиях, в том числе для учебы и отдыха.

В наше время так называемая компьютерная грамотность становится важной составляющей общей грамотности, а умение работать на компьютере является своеобразным свидетельством образованности и даже цивилизованности человека.

Специалисты вполне обоснованно считают, что чем раньше начинается знакомство ребенка с персональным компьютером, тем свободнее он будет чувствовать себя в мире современных компьютерных технологий. Поэтому в современную школьную программу введены предметы, позволяющие детям постичь основы информатики, вычислительной техники и компьютерной грамотности.

Использование компьютера для решения задач обучения в рамках школьной программы в процессе дополнительных занятий, а также во время индивидуальной работы в домашних условиях позволяет значительно расширить границы познаваемого мира и приводит к тому, что развитие ребенка происходит в качественно новой ситуации. В результате активизации мышления и стремления к новым знаниям у детей происходит формирование таких качеств, как, например, инициативность, любознательность и самостоятельность, а также сосредоточенность, внимательность и усидчивость.

В настоящее время на прилавках книжных магазинов можно найти немало учебников, самоучителей и других изданий, предназначенных для самостоятельного изучения основ информатики и компьютерных технологий начинающими пользователями, в том числе и школьниками. Как правило, в таких изданиях содержатся методические рекомендации по самостоятельному обучению и освоению основных приемов работы на компьютере. Однако большинство из этих книг имеет определенные недостатки, обусловленные попыткой авторов удовлетворить требования желающих научиться работать на компьютере людей как можно более широкого возрастного диапазона. Поэтому учебные пособия по компьютерной тематике, предназначенные специально для школьников и учитывающие не только требования школьной программы, но и особенности самостоятельной работы детей в домашних условиях, практически отсутствуют.

Предлагаемая вниманию читателей книга написана с учетом изложенных выше недостатков. Это не первое учебное пособие, созданное авторами для детей, желающих научиться работать на компьютере. Поэтому при работе над ней авторы учли все те замечания и пожелания, которые были высказаны юными читателями, родителями, педагогами и специалистами в адрес широко известных и популярных среди дошкольников и школьников книг «Компьютер для малышей» и «Компьютер для детей 8-12 лет», написанных авторами несколько лет назад.

#### Предисловие

В результате авторам удалось решить задачу создания универсального учебного пособия, с помощью которого постигать основные приемы работы на компьютере могут дети разных возрастных категорий.

По мнению преподавателей общеобразовательных школ, использование данной книги в качестве учебного пособия позволяет школьникам быстро и уверенно овладевать основными приемами работы с персональным компьютером и с базовыми компьютерными программами.

В то же время педагоги дошкольных учреждений считают, что с изучения первых глав данной книги начать осваивать персональный компьютер могут не только учащиеся начальных классов, но и дошкольники. Прочитав написанные простым и понятным языком разделы соответствующих глав, дети дошкольного возраста в рамках подготовки к школе получат основополагающие знания и освоят азы компьютерной грамотности, необходимые для дальнейшего успешного изучения особенностей работы с компьютером.

В данной книге понятным детям языком изложена основополагающая информация о персональном компьютере, о его составных частях и программном обеспечении. Особое внимание уделено системе управления компьютером, организации хранения информации, а также правилам работы с файлами и папками.

В соответствующих главах в простой и доступной для детей форме описываются основные приемы работы с программами, наиболее часто используемыми школьниками при выполнении различных учебных задач, например с графическим редактором Paint, с текстовым редактором Word, а также с приложением PowerPoint и браузером Internet Explorer.

Отдельные главы посвящены рассмотрению особенностей использования ресурсов сети Интернет при изучении предметов школьной программы. При этом особое внимание уделено вопросам безопасности при работе и общении детей в сети Интернет.

Приводимые в отдельных разделах практические советы и рекомендации сопровождаются поясняющими рисунками, благодаря которым восприятие и усвоение ребенком изложенной информации происходит значительно эффективнее, чем при чтении скучного учебника.

Специально для родителей предназначена глава «Советы родителям», в которой рассказывается не только о том, как правильно оборудовать рабочее место школьника и организовать режим работы и отдыха, но и о том, как минимизировать всевозможные негативные воздействия, в том числе предотвратить компьютерную зависимость и защитить ребенка от опасностей сети Интернет.

Авторами тщательно продумана структура изложения материала, разделенного на главы и разделы с учетом возраста юных читателей. В каждой главе последовательность разделов определяется принципом «от простого к сложному». В результате ребенок может быстро найти требуемый раздел в соответствующей главе и самостоятельно изучить содержащиеся в нем учебные материалы.

Одной из отличительных особенностей данной книги является то, что при ее использовании школьниками в качестве учебного пособия изучение тематических материалов отдельных разделов происходит непосредственно в процессе работы на компьютере, то есть в соответствии с основополагающими принципами наиболее эффективного способа обучения не только детей, но и взрослых.

В процессе создания данной книги авторы активно и весьма плодотворно сотрудничали с преподавателями различных дошкольных и общеобразовательных учреждений. Практически все изложенные в отдельных главах теоретические материалы и практические рекомендации в той или иной степени были использованы при проведении уроков и факультативных занятий, а также при выполнении домашних заданий по различным предметам школьной программы. При этом как у учащихся начальных классов, так и у старшеклассников, имеющих разный уровень подготовки, при использовании данной книги в качестве учебного пособия наблюдался стабильный положительный эффект, выражавшийся в приобретении твердых теоретических знаний и практических навыков работы на компьютере.

Не секрет, что любому добросовестно относящемуся к выполнению своих профессиональных обязанностей педагогу постоянно приходится изучать предлагаемые различными изданиями методические материалы и рекомендации по преподаванию различных предметов школьной программы, в том числе и с использованием персонального компьютера. Неотъемлемой составной частью процесса подготовки учителя к занятиям является решение вопросов, касающихся выбора, разработки и практического применения передовых методик изложения учебного материала. Для преподавателя не менее важно помочь школьникам найти дополнительные источники информации, использование которых позволит детям не только качественно выполнять домашние задания с помощью персонального компьютера, но и расширять свой кругозор, изучая основы современных компьютерных технологий.

По мнению педагогов, принимавших непосредственное участие в создании предлагаемой вниманию читателей книги и использующих на практике изложенные в ней методические материалы и рекомендации, данное учебное пособие окажет неоценимую помощь школьникам в процессе самостоятельного освоения персонального компьютера.

> Курина Елена Юльевна, директор Муниципального общеобразовательного учреждения «Средняя общеобразовательная школа № 13» г. Подольск Московской области

Гулякина Ирина Анатольевна, преподаватель Муниципального общеобразовательного учреждения «Средняя общеобразовательная школа № 11» г. Подольск Московской области

Артемова Надежда Андреевна, преподаватель Муниципального общеобразовательного учреждения «Средняя общеобразовательная школа № 13» г. Подольск Московской области

# *Введение*

#### Дорогой друг!

Сейчас перед тобой открыта книга, которая предназначена именно для тебя и твоих сверстников.

Ты уже знаешь, что компьютер – это сложное устройство. С его помощью можно не только играть в компьютерные игры, но и решать самые разнообразные задачи. Поэтому для того, чтобы научиться работать на компьютере, овладев всеми его тайнами, нужно много времени.

Поверь, все те люди, которые на твоих глазах уверенно обращаются с компьютером, когда-то тоже ничего о нем не знали и ничего не умели. Все они начинали учиться с самого простого.

И ты постепенно научишься работать на компьютере. Для этого необходимо только твое желание, немного настойчивости и терпения. И результат оправдает все твои надежды.

Главная цель, которую ставили перед собой авторы, когда писали эту книгу, – помочь тебе и всем твоим ровесникам получить первоначальные знания, необходимые для работы с компьютером.

Надеемся, что те знания и практические навыки, которые ты получишь при изучении основ работы с компьютером и простейших программ, помогут тебе впоследствии без особого труда осваивать новые, более сложные программные продукты и решать более сложные практические задачи.

Возможно, эта книга будет интересна и твоим родителям, которые могут найти в ней некоторые полезные сведения.

Итак, если ты готов, мы начинаем.

# *Глава 1* Компьютер и компьютерные программы

**П)** одной из комнат вашей квартиры на специальном столе стоит чудо электронной<br>• ) техники, которое называется *персональный компьютер*, или просто *компьютер*. одной из комнат вашей квартиры на специальном столе стоит чудо электронной Ты часто видишь, как на нем работают мама или папа, твой старший брат или сестра. Возможно, и ты уже сидел за этим столом. Но твои родители пока не разрешают тебе самому даже включать компьютер. Взрослые почему-то всегда считают, что дети могут только ломать современную электронную технику.

Но очень скоро ты докажешь, что они ошибаются. Ты научишься не только уверенно обращаться с персональным компьютером, но и будешь самостоятельно решать некоторые сложные задачи. И вполне заслуженно ты станешь одним из тех людей, которые гордо называют себя пользователями.

### **1.1. Первое знакомство с компьютером**

Перед тем как приступить к изучению основных правил работы на персональном компьютере, ты должен узнать, какие основные виды компьютеров продаются в магазинах и чем они отличаются друг от друга. Тебе также необходимо поближе познакомиться с самим компьютером и с входящими в его состав устройствами. Ты должен иметь четкое представление о том, для чего предназначены отдельные составные части и функциональные блоки персонального компьютера и как ими пользоваться.

### Компьютеры для всех и для каждого

Все выпускаемые в настоящее время персональные компьютеры, сокращенно называемые ПК, условно можно разделить на две большие группы.

Первую группу образуют настольные компьютеры. Главной отличительной особенностью таких компьютеров являются сравнительно большие размеры и разделение на отдельные блоки по функциональному признаку. Для компьютеров этой группы характерно, например, отдельное расположение системного блока, монитора и клавиатуры.

Во вторую группу входят переносные компьютеры, которые часто называют портативными. Они отличаются малыми размерами и возможностью работы в так называемом автономном режиме, то есть от аккумуляторов. Переносные компьютеры, в свою очередь, делятся на три подгруппы.

В первую подгруппу объединены переносные компьютеры в так называемом «блокнотном» исполнении. Большинству пользователей они известны как ноутбуки. Отличительной особенностью ноутбука является то, что его корпус состоит из двух частей. В одной из этих частей находится системный блок, который конструктивно объединен с клавиатурой. Во вторую часть корпуса, которая обычно является крышкой клавиатуры, вмонтирован плоский монитор.

Во вторую подгруппу входят переносные компьютеры в так называемом «планшетном» исполнении. Главной особенностью таких компьютеров является отсутствие клавиатуры в ее классическом виде. Функции клавиатуры в данном случае выполняет сенсорный дисплей, объединенный в одном корпусе с системным блоком.

Третью подгруппу образуют карманные персональные компьютеры, которые представляют собой миниатюрные устройства с операционной системой, часто конструктивно объединенные с мобильным телефоном. Большинство из них укомплектовано сенсорным дисплеем.

В домашних условиях многие пользователи работают с настольным персональным компьютером. Переносные компьютеры чаще всего используются для работы вне дома и даже вне помещения.

### Из чего состоит компьютер

Современный персональный компьютер является сложным электронным устройством. В его состав входит огромное количество деталей и узлов, которые объединены в специальные блоки. Каждый из этих блоков предназначен для выполнения определенных функциональных задач. Все входящие в состав персонального компьютера устройства многие пользователи обычно называют *компьютерным железом*.

При выполнении определенных задач некоторые составные части персонального компьютера не используются и могут быть отключены. Однако существует несколько функциональных блоков, составляющих основу любого персонального компьютера.

Посмотри внимательно на компьютер, который сейчас стоит перед тобой на письменном столе. Обрати внимание на то, что он состоит из нескольких больших и маленьких составных частей, или блоков.

В состав практически каждого персонального компьютера обычно входят следующие основные функциональные блоки:

- системный блок,
- монитор,
- клавиатура,
- манипулятор «мышь».

Непосредственно перед тобой на столе стоит устройство, очень похожее на обычный телевизор. Это монитор. На его экране отображаются последствия всех твоих действий по управлению работой компьютера.

В любой момент времени на экране монитора ты увидишь результат выполнения команды, которую ты дашь компьютеру с помощью клавиатуры и мыши. Помимо этого, здесь же отображается информация о том, что в данный момент ты можешь делать и какие инструменты тебе разрешено использовать. Можно считать, что на экране монитора отображается своеобразный рабочий стол. Специа листы определяют монитор как устройство, с помощью которого происходит наглядное отображение процесса обработки данных.

Между тобой и монитором располагается клавиатура. Она очень похожа на клавиатуру обычной пишущей машинки. На клавиатуре твоего компьютера находятся клавиши разной формы и размеров. На каждой клавише нарисована буква, цифра или символ. При этом на большинстве клавиш изображены две или даже три такие надписи. Буквы русского алфавита и цифры тебе хорошо знакомы. О назначении клавиш с некоторыми символами мы расскажем немного позже.

С помощью клавиатуры ты можешь подавать команды компьютеру или, например, написать письмо. Специалисты определяют клавиатуру как устройство, с помощью которого можно вводить команды и данные.

Справа от клавиатуры на специальном коврике лежит маленькое устройство. Это специальный манипулятор, который более известен как компьютерная мышь, или просто мышь. Ее единственное назначение – помочь пользователю управлять компьютером. Нажимая клавиши мыши, ты можешь давать отдельные команды и управлять программами, в соответствии с которыми компьютер будет работать.

Монитор, клавиатура и мышь подключены к системному блоку, который обычно выглядит как небольшой ящик, в котором размещены самые важные элементы компьютера. В системном блоке находятся источник питания, платы, жесткие диски, различные электронно-механические устройства, а также специальная микросхема, называемая *центральным процессором*. Именно центральный процессор под руководством пользователя управляет всей работой компьютера.

В этой книге я не буду подробно рассказывать тебе об устройстве системного блока. Пока это не столь важно. Системный блок для компьютера – как мотор для автомобиля. Тебе пока достаточно знать, что он существует и обеспечивает управление работой всего компьютера.

Системный блок обычно располагается где-то под столом. Но иногда он может быть установлен рядом с монитором или непосредственно под ним. С остальными частями компьютера системный блок соединен специальными кабелями.

На передней панели системного блока есть одна важная кнопка, с помощью которой компьютер включается и выключается. Если ты не сможешь найти ее самостоятельно, попроси кого-нибудь из взрослых показать тебе эту кнопку.

Системный блок, монитор, клавиатура и мышь являются неотъемлемыми частями практически любого современного персонального компьютера и входят в состав так называемой минимальной комплектации или конфигурации ПК. Помимо этих устройств, к компьютеру могут быть подключены и другие функциональные блоки.

Справа и слева от монитора стоят акустические колонки, или просто динамики. Они воспроизводят музыку и другие звуки, а также специальные сигналы. В современных мониторах акустические колонки могут быть вмонтированы в корпус монитора.

Обычно рядом с системным блоком персонального компьютера находится принтер. Это устройство необходимо для того, чтобы напечатать на бумаге письмо или какой-либо документ, фотографию или нарисованную тобой картинку. Современные принтеры обычно входят в состав так называемых комбинированных устройств, в которых непосредственно принтер конструктивно объединен со сканером и с копировальным устройством.

Персональный компьютер, который стоит у тебя дома, может выглядеть немного иначе. Возможно, в его состав входят и другие функциональные блоки или устройства. О составных частях компьютера, находящегося в вашей квартире, ты можешь подробно расспросить родителей.

### Познакомимся с клавиатурой и мышью

Основными органами управления компьютера являются клавиатура и мышь. Поэтому тебе необходимо более близко познакомиться с этими устройствами.

Клавиатура компьютера очень похожа на клавиатуру обычной пишущей машинки. Однако ты, скорее всего, никогда не видел пишущую машинку. В любом случае в будущем тебе намного чаще придется работать с клавиатурой персонального компьютера, чем с пишущей машинкой.

Как ты уже знаешь, клавиатура компьютера предназначена для того, чтобы подавать команды посредством нажатия определенных клавиш. Но чаще всего клавиатуру используют для того, чтобы написать какой-нибудь текст, например письмо.

Клавиатуры современных компьютеров могут иметь самую разную форму. При этом количество клавиш на разных клавиатурах может отличаться. Но все клавиатуры имеют стандартный набор основных клавиш. Посмотри внимательно на клавиатуру своего компьютера и найди на ней те клавиши, о которых я буду рассказывать.

В верхней части клавиатуры ты увидишь ряд клавиш, которые имеют обозначения от **F1** до **F12**. Эти клавиши могут использоваться для выполнения разных задач. Все зависит от того, с какой программой ты в данный момент на компьютере работаешь.

В правом верхнем углу клавиатуры расположены три индикатора. С их помощью ты всегда будешь знать, какие функции клавиатуры включены или активированы. Подробнее о назначении этих индикаторов я расскажу тебе позже.

Под индикаторами расположены клавиши так называемой цифровой клавиатуры, предназначенные для ввода цифр.

На клавишах, расположенных в средней части клавиатуры, нарисованы все буквы русского и английского алфавитов. А на некоторых клавишах ты увидишь и разные символы. Здесь же находятся и другие важные клавиши, о назначении которых будет рассказано чуть позже.

Между клавишами с буквами и клавишами цифровой клавиатуры ты увидишь две группы клавиш, расположенные одна под другой. Шесть клавиш верхней группы обычно используются при работе по созданию текстов. На четырех клавишах нижней группы нанесены стрелки, направленные в разные стороны. Эти клавиши нужны для перемещения курсора на экране монитора в разных направлениях.

В нижней части клавиатуры твое внимание привлечет самая широкая клавиша. Ее главное назначение – введение пробела при работе с текстами.

Отдельные цифры и символы можно вводить с помощью клавиш, размещенных в один ряд под функциональными клавишами.

Клавиши на клавиатуре надо нажимать мягко. Постарайся научиться этому сразу. Не следует применять силу, ты можешь поломать некоторые клавиши, и родителям придется покупать новую клавиатуру.

На клавиатуре компьютера есть и другие клавиши, которые ты часто будешь использовать. Это клавиши **Enter**, **Esc**, **Shift**, **Alt** и **Ctrl**. Найди эти клавиши и постарайся запомнить, где они расположены.

С помощью клавиши **Enter** ты должен подтверждать команды, которые будешь давать компьютеру. О других возможностях использования этой клавиши я расскажу тебе чуть позже.

Клавиша **Esc** используется для прекращения некоторых действий, которые выполняет компьютер. С ее помощью ты сможешь завершать работу некоторых программ.

Клавиши **Shift**, **Alt** и **Ctrl** чаще всего пользователю приходится нажимать одновременно с некоторыми другими клавишами. В специализированной литературе одновременное нажатие нескольких клавиш обычно обозначается как использование комбинации клавиш. При этом с помощью комбинаций клавиш некоторые команды для компьютера можно подавать быстрее, чем мышью. Более подробно о командах, которые подаются с использованием комбинаций клавиш, будет рассказано при рассмотрении особенностей работы с некоторыми программами.

19

Нажатие клавиши **NumLock**, которая находится в левом верхнем углу блока клавиш цифровой клавиатуры, приводит к включению или выключению цифровой клавиатуры. При включении цифровой клавиатуры загорается соответствующий индикатор.

А теперь пришло время поближе познакомиться с мышью. У большинства начинающих пользователей возникает вопрос, почему этот манипулятор назвали именно мышью. Возможно, и тебе покажется странным, что маленькое устройство, необходимое для управления компьютером, имеет такое название.

Конечно же, люди, создававшие первые персональные компьютеры, назвали это устройство именно мышью в честь маленького серого зверька. И сделали это только потому, что оно действительно немного похоже на мышь. Первые компьютерные мыши тоже были серыми. И подключались они к компьютеру с помощью провода, который был похож на хвост обычной мышки. Теперь в магазине можно купить компьютерную мышь любого, даже розового цвета. К тому же многие современные компьютерные мыши подключаются к персональному компьютеру без провода.

Компьютерная мышь обычно расположена на небольшом коврике, который сделан из специального материала и чаще всего находится справа от клавиатуры. Это необходимо для того, чтобы пользователю было удобнее работать с мышкой. На поверхности коврика могут быть нанесены самые разные картинки. Такие изображения не только украшают письменный стол, но и создают хорошее настроение. Если тебе не понравится картинка, которая нарисована на коврике, ты можешь купить в магазине коврик с любым другим изображением.

На поверхности компьютерной мыши твоего компьютера находятся специальные органы управления. Обычная современная компьютерная мышь имеет две кнопки и колесико. Однако так было не всегда. Первые компьютерные мыши имели всего две кнопки. Они располагались в передней части мыши. Затем между ними появилась еще одна кнопка. Чуть позже средняя кнопка была заменена специальным колесиком. Современные компьютерные мыши очень часто помимо этих кнопок и колесика имеют дополнительные клавиши, которые расположены сбоку.

Компьютерные мыши могут иметь разную форму и отличаются по цвету. Но независимо от формы и цвета все современные компьютерные мыши имеют основные органы управления. Это две кнопки и колесико.

### 1.2. Компьютеру нужны программы

Даже в том случае, когда компьютер правильно подключен, он представляет собой всего лишь кучу отдельных узлов и блоков. Что делает компьютер именно компьютером, так это программы, которые управляют работой всех его составных частей. Именно программы превращают персональный компьютер в доброго помощника и волшебника.

20

Возможно, ты уже знаешь о том, что любой компьютер работает и выполняет поставленные перед ним задачи только в том случае, когда центральный процессор получает вполне определенные команды, которые ему выдают специальные компьютерные программы. Но у взрослых обычно нет времени для того, чтобы подробно объяснить детям, что же представляют собой эти таинственные программы и загадочные команды.

Прочитав следующие разделы, ты узнаешь, что на самом деле в компьютерных программах и командах нет ничего таинственного и загадочного. Большинство из них предназначено для того, чтобы облегчить общение пользователя с персональным компьютером. Управляя программами, ты будешь управлять и работой компьютера.

### Программы бывают разные

Работой персонального компьютера управляет центральный процессор. Однако для того, чтобы компьютер решил какую-либо поставленную перед ним задачу, центральный процессор должен выполнять строго определенные действия в строго определенной последовательности. Поэтому при выполнении каждой конкретной задачи центральный процессор должен шаг за шагом действовать в строгом соответствии с предусмотренной для данного случая инструкцией.

Для выполнения любой вполне определенной задачи центральному процессору необходима своя специальная инструкция. Такие инструкции обычно называются программами, а отдельные шаги данных инструкций получили название команд.

Необходимо отметить, что для ввода команд в центральный процессор персонального компьютера специалисты придумали определенные системы кодов. Именно с помощью этих кодов обеспечивается выполнение каких-либо элементарных операций в центральном процессоре. Поэтому программы для компьютера обычно представляются в виде последовательности таких кодов.

Многие программы работают практически незаметно, и об их наличии на компьютере ты можешь лишь догадываться. И наоборот, о работе других программ ты узнаешь сразу же после их запуска благодаря появлению живописных и часто очень навязчивых изображений на экране монитора.

Все программы, используемые при работе на персональном компьютере, обычно делятся на три большие группы.

В первую группу входят так называемые системные программы. Именно эти программы обеспечивают непосредственное управление работой центрального процессора. Обычно программисты при создании системных программ предусматривают возможность выполнения этими программами различных вспомогательных функций. К таким функциям относятся, например, проверка работоспособности узлов и блоков компьютера, а также формирование справочной информации о данном компьютере.

Вторую группу образуют так называемые прикладные программы. К ним относятся специальные программы, предназначенные для выполнения пользователем вполне определенных видов работ. Например, существуют программы для рисования и обработки изображений, для работы с текстами, для обработки звука и видеоматериалов. В отдельную подгруппу прикладных программ объединены игровые программы, более известные как компьютерные игры.

Особую группу программ образуют так называемые системы программирования, или инструментальные программы, с помощью которых специалисты создают новые компьютерные программы.

Создавать программы могут обладающие специальными знаниями люди, которых обычно называют программистами. В настоящее время программисты написали огромное количество программ различного назначения. Не сомневайся, в недалеком будущем, при желании, и ты этому научишься. А пока тебе надо овладеть искусством использования некоторых программ.

### Операционная система - начало всех начал

Системные программы обычно подразделяются на несколько подгрупп. Это так называемые операционные системы, драйверы и утилиты.

Неотъемлемой частью программного обеспечения любого компьютера является операционная система, часто сокращенно обозначаемая как ОС, которая представляет собой целый комплекс программ, с помощью которых осуществляется общая организация работы персонального компьютера. Основными задачами, решаемыми с помощью программ операционной системы, являются, например, непосредственное обеспечение так называемого диалога или общения пользователя с компьютером, а также поддержка работы других программ. Драйверы используются для того, чтобы помочь операционной системе управлять соответствующими устройствами, например принтером. Для выполнения различных вспомогательных функций, например для диагностики, предназначены утилиты.

Самой главной программой любого персонального компьютера является операционная система. В данном случае речь идет о нескольких программах, объединенных в систему и предназначенных для выполнения огромного количества самых разнообразных операций. В состав любой операционной системы обычно входят несколько групп специальных программ, каждая из которых обеспечивает выполнение определенных функций ОС.

В первую группу входят программы, с помощью которых осуществляется своеобразный перевод команд с программного языка на так называемый язык машинных кодов, понятный всем узлам и блокам компьютера. Иными словами, эти программы обеспечивают взаимодействие составных частей персонального компьютера с остальными программами.

Вторую группу программ, входящих в состав операционной системы, образуют так называемые управляющие программы. С помощью этих программ происходит непосредственное управление отдельными функциональными блоками и устройствами персонального компьютера.

В следующую группу входят специальные программы, предназначенные для выполнения стандартных процедур и операций. Эти программы, которые часто называют библиотеками или интерфейсами, обеспечивают работу прикладных программ.

Конец ознакомительного фрагмента. Приобрести книгу можно в интернет-магазине «Электронный универс» [e-Univers.ru](https://e-univers.ru/catalog/T0009490/)